## **CURSO MICROSOFT 365. WORD INTERMEDIO 25 Horas**

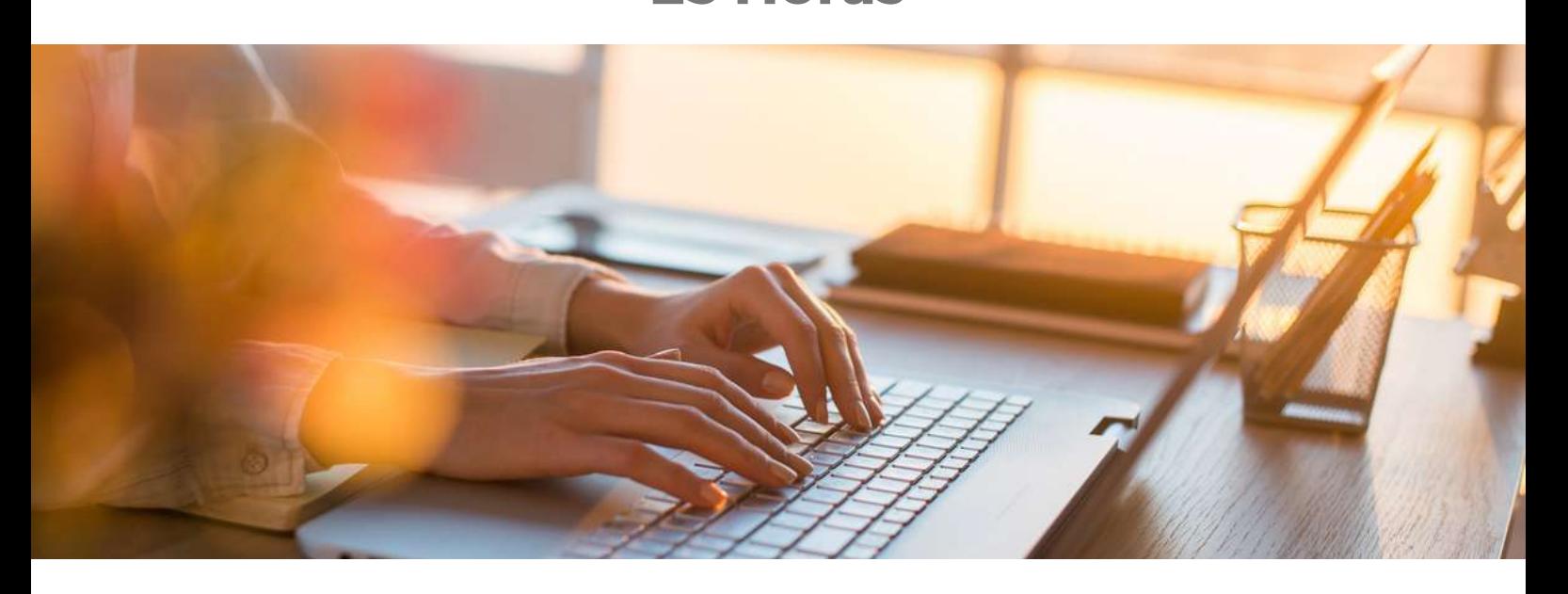

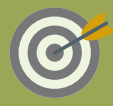

## **OBJETIVOS**

Curso para conocer y aprender a manejar el procesador de textos Word, perteneciente a la suite ofimática Microsoft Office 365. Se estudian algunas funciones, como: formato de párrafo y de página; encabezados y pies de página, listas, columnas, imágenes, impresión, etc.

## **M**CONTENIDOS

- 1. Introducción y objetivos del nivel intermedio
- 2.Formato de párrafo (I)
- 3.Formato de párrafo (II)
- 4.Formato de párrafo (III)
- 5.Encabezados, notas y pies
- 6.Listas y columnas
- 7.Imágenes en el documento
- 8.Dibujar en el documento
- 9.Estilos y temas
- 10.Impresión de documentos
- 11.Evaluación Final Nivel intermedio

**ESTE CURSO ONLINE ES BONIFICABLE: ¡CONSÚLTANOS!**